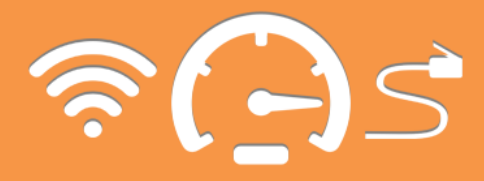

Viteza conexiunii la Internet poate fi influențată de o serie de factori, cum ar fi: distanţa de la echipamentul de reţea al furnizorului, ora la care accesaţi reţeaua, numărul persoanele ce se conectează în acelaşi timp, tipul conexiunii (conectare prin cablu, fibră optică sau unde radio), echipamentul utilizat, precum şi alţi factori.

Vă prezentăm un şir de recomandări ce ar putea să vă ajute la stabilirea problemelor ce ţin de accesul la Internet, iar înlăturarea acestora va duce la îmbunătăţirea vitezei şi stabilităţii conexiunii.

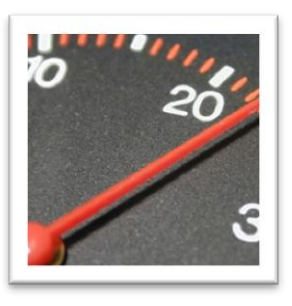

Testaţi viteza conexiunii (speed test)**. Testul va arăta care este viteza reală de acces la Internet. Realizaţi câteva teste, mai multe zile consecutiv, în perioade diferite ale zilei. Consultaţi un specialist ce poate stabili dacă această viteză corespunde necesităţilor sau este nevoie de o mărire a capacităţii, de exemplu, prin trecerea la un alt pachet sau la altă tehnologie.**

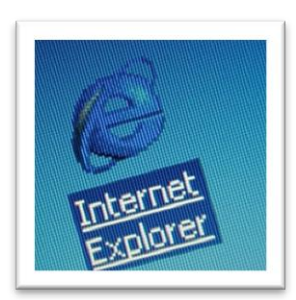

Verificaţi dacă utilizaţi cea mai recentă versiune disponibilă a navigatorului (browser)**. Cu siguranţă, versiunea actualizată va avea o securitate îmbunătăţită şi poate să funcţioneze chiar şi mai rapid.**

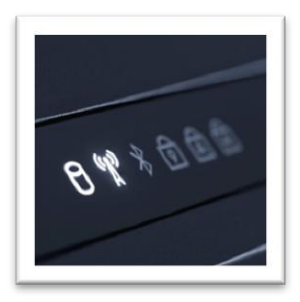

**Dacă pentru conectarea la Internet utilizaţi o conexiune fără fir (Wi-Fi), este important să cunoaşteţi faptul că orice** echipament utilizat **în încăpere** poate cauza interferenţe **(difuzoarele de la calculatorul personal, televizorul, monitorul, cuptorul cu microunde, cablurile de alimentare cu energie electrică etc.). Deci, ar fi bine să poziţionaţi echipamentul Wi-Fi departe de alte dispozitive electrice, în special de la cele ce emit unde radio (telefoane portabile ş.a.).**

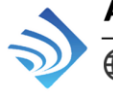

Agenția Națională pentru Reglementare în Comunicații Electronice și Tehnologia Informației

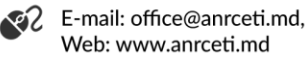

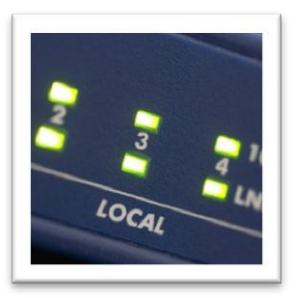

**Luaţi în considerare** modernizarea echipamentului utilizat **(router). Dacă aveţi deconectări frecvente, cauza poate fi echipamentul utilizat, care poate fi învechit sau deteriorat.**

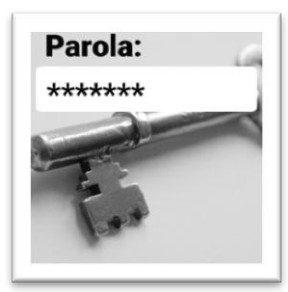

Protejaţi-vă conexiunea prin parolă**. Dacă nu securizaţi accesul la router-ul Wi-Fi, oricine din apropiere se poate conecta la acesta, ceea ce poate duce nu doar la diminuarea vitezei, dar şi la prejudicierea securităţii online.**

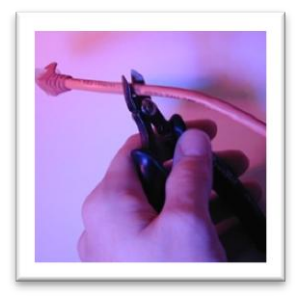

Asiguraţi-vă că linia telefonică este în stare bună. **Verificaţi starea firelor şi a conectoarelor, deoarece deteriorarea lor poate face conexiunea mai lentă sau chiar imposibilă.**

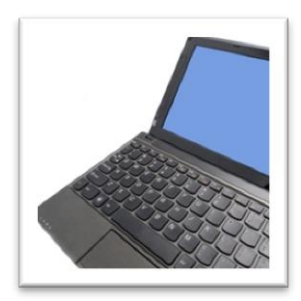

Starea funcțională a calculatorului **poate afecta conexiunea la Internet. Atât programele spion şi viruşii pot afecta buna funcţionare a întregului sistem, cât şi capacitatea memoriei, starea discului rigid sau alte probleme de nivel fizic.**

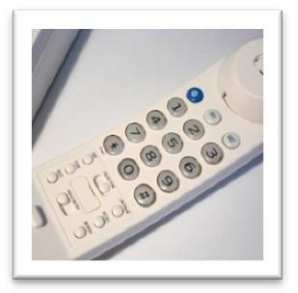

**La orice etapă din situaţiile susmenţionate, în cazul în care conexiunea este instabilă,** contactaţi în primul rând furnizorul **de servicii de comunicaţii electronice, care este obligat să vă ajute la stabilirea originii problemei şi a posibilelor soluţii. Dacă nu sunteţi satisfăcuţi de rezultate, adresaţi o petiţie în scris ANRCETI pentru o examinare suplimentară a problemei.**

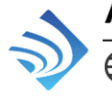

Agenția Națională pentru Reglementare în Comunicații Electronice și Tehnologia Informației

. E Tel: +373 22 25 13 17 Fax: +373 22 22 28 85 ^ି2 E-mail: office@anrceti.md, Web: www.anrceti.md